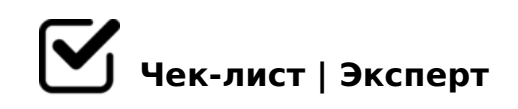

## **Перенос (настройка нового) сервера**

- $\Box$  Все виртуальные хосты работают (nginx, Apache, haproxy, Varnish)
- MySQL работает и принимает соединения (внешние, если они должны быть)
- FTP доступы работают
- Заведены все пользователи SSH
- Права на файлы и папки проектов настроены так, что www-data и пользователи SSH могут их редактировать
- Пользователи SSH могут редактировать файлы www-data и наоборот
- Файлы и папки синхронизируются между серверами
- Туннели до внешних серверов работают и автоматически поднимаются после падения
- Для сервера настроена система мониторинга (Zabbix)
- $\Box$  supervisord и rabbitmq установлены и работают
- Для PHP установлены необходимые расширения
- Логи пишутся по сайтам и у пользователей SSH есть доступ на чтение

**Q** git установлен

 $\Box$  cron 7040G8 ?>;L7>20B5;59 ?5@5=5A5=K  $\Box$  >;L7>20B5;8 SSH <>3CB 87<5=OBL cron ?>;L7>20B5;O 01>B05B >B?@02:0 ?>GBK (sendmail)  $\Box$  >;L7>20B5;8 SSH <>3CB 87<5=OBL cron ?>;L7>20B5;O  $\bigcup$  \$09;K .git/... =54>ABC?=K ?> http/https  $\Box$  ;O D09;>2 A09B>2 8 =0AB@>5=> @575@2=>5 :>?8@>

!>740=> A ?><>ILN >=;09= A5@28A0 '5:-;8AtBp|s://Achso@MBists.expert

[:0: MB> C1@](https://checklists.expert/page/help#white-label)0BL?